#### VTL or storage pools? s

P. L. C. S.

Comparison of VTL products with TSM basic functions. Do you need VTL in TSM?

Peter Pijpelink Tivoli Storage Manager Consultant Oxford University TSM Symposium September 2007

## TSM - VTL

- TSM basic functions
- What is a VTL?
- How does a VTL work?
- Technical details
- Performance figures
- Physical tape and VTL

#### $\begin{array}{|c|c|c|c|c|}\hline \text{TSM and VTL} \ \hline \end{array}$

P. L. C. S.

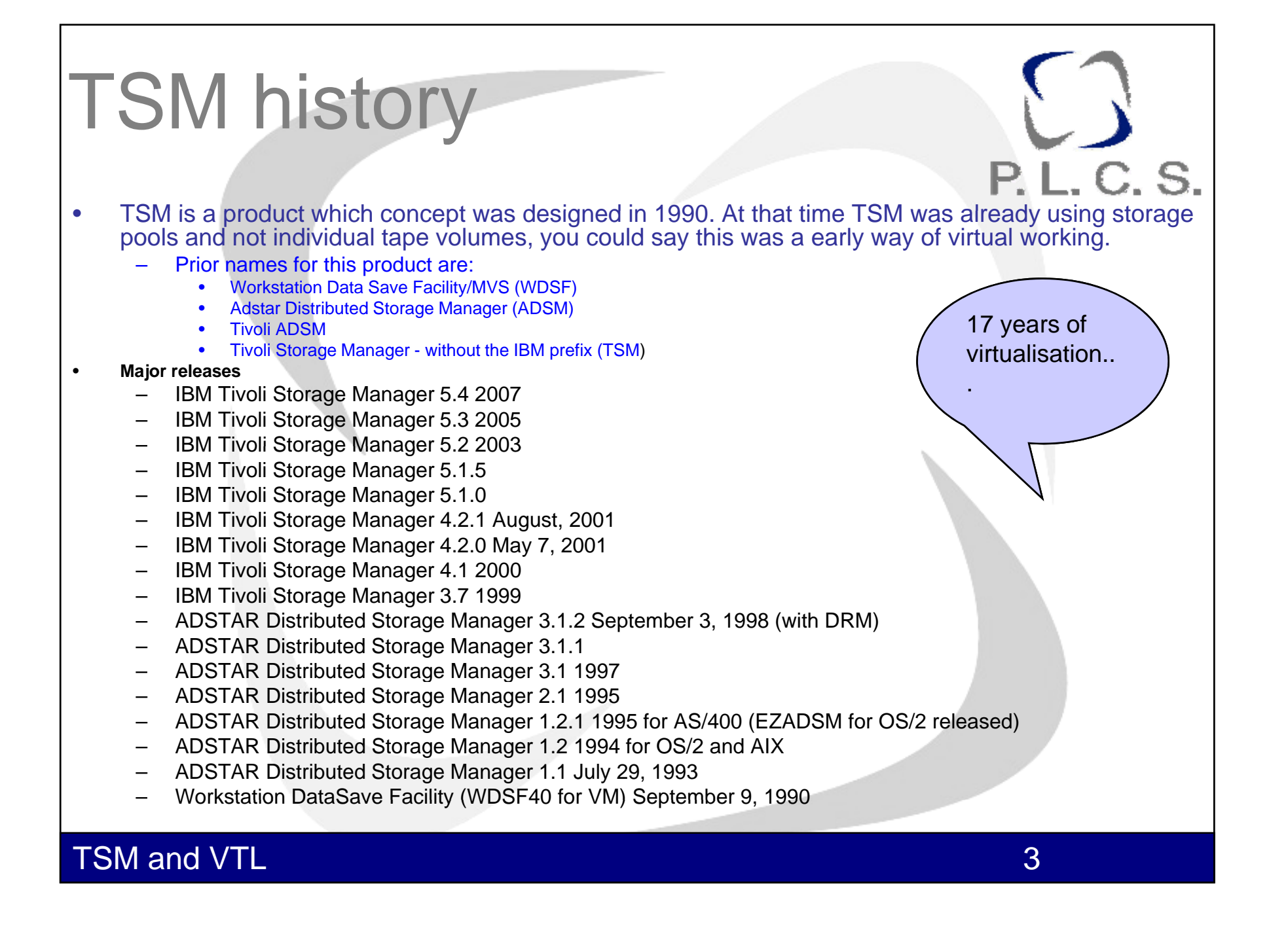

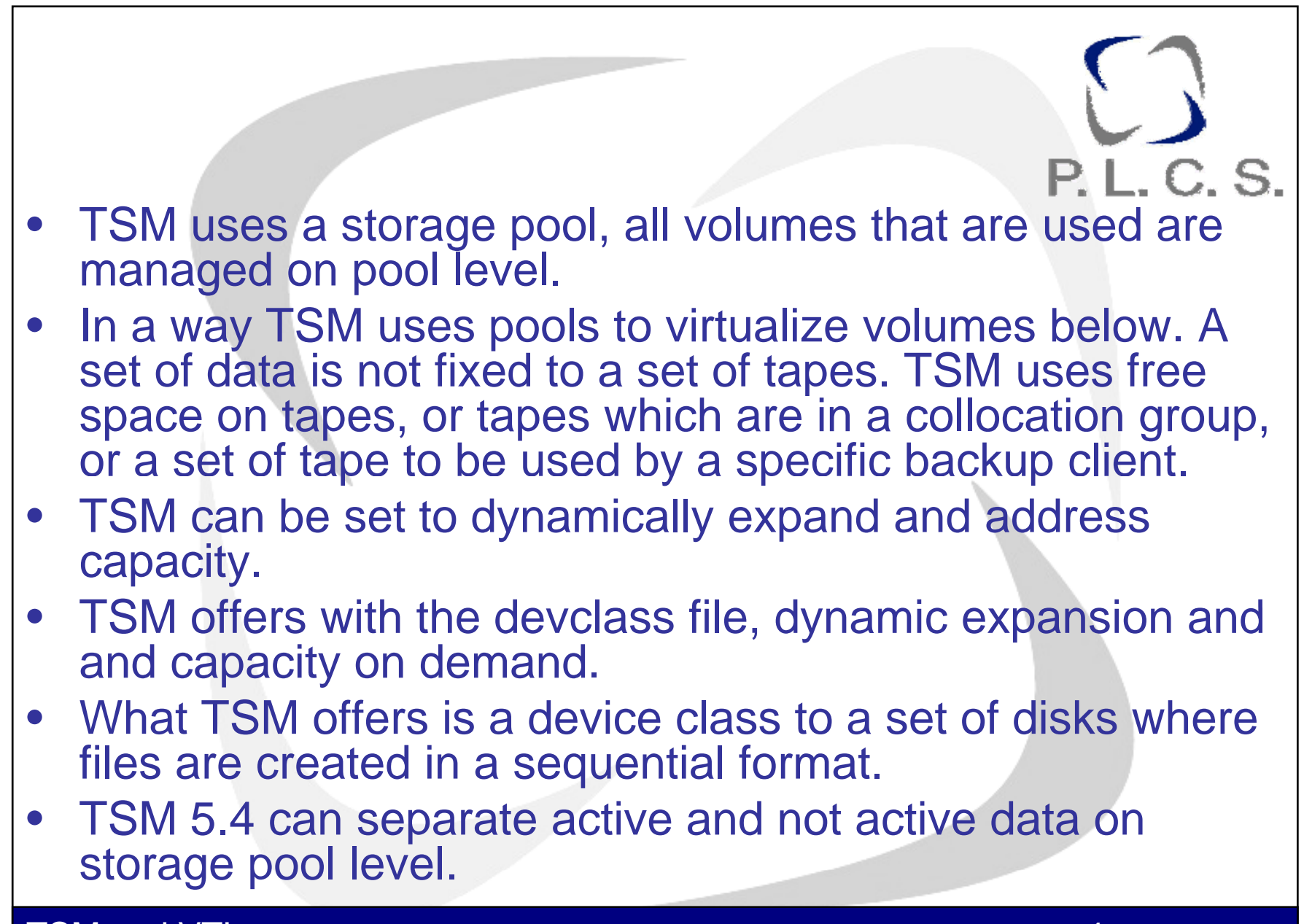

#### TSM and VTL 4

# Concept of Virtual tape

- **P.L.C.S.**
- A VTL is in simple way of looking a huge box of disks which are acting as sequential tape volumes and drives. TSM uses this in the same way as physical tape.
- A VTL product offers more then a library in some ways, but can also be limited in comparison to a physical library.
- • VTL products all offer the same idea, backup to disk speed with idea of tape usage.
- • Many vendors offer movement of backup data from disk/VTL cache to physical tape. (destaging).
- Some offer de-duplication of data... (future TSM)

#### $\begin{array}{|c|c|c|c|c|}\hline \text{TSM and VTL} \ \hline \end{array}$

#### Technical details

- You can setup a VTL as a physical library and virtual tapes as volumes.
- The amount of drives and slots, is in theory limited to the library type and model you setup: meaning, 700 slots and 20 drives.
- In some VTL you can also set more drives and slots, actually make the library virtual up to thousands of slots and around 512 drives.

P.L.C.S.

## VTL and tape destage

- P.L.C.S. • VTL does the work of "pseudo migrate" the data to physical tape. •
- •TSM has no clue about physical tape drives.
- •TSM volume barcode is same a physical tape (link). So a virtual ume is linked to a physical tape for destage actions.
- • If destage does not happen, TSM "thinks" tapes which were set to a initial size of 25GB are not filling anymore.. but are FULL..
- • $\bullet$  If destage works again, the cleanup can only be done with a move data… good luck with 100+ volumes.
- • For restore TSM can not access the data without the administration of the VTL volumes... TSM did not write the data and has also not a path (SCSI/SAN) to the physical tape drives.
- •True drive sharing is not supported with all VTL products and TSM.
- •Resource sharing between VTL like drives and physical tapes is not supported also in most configurations.

#### **TSM and VTL**

## TSM - sequential

- TSM does support different type of sequential devices.
- If you look at backup methods in TSM then backup to random access disk (RAD) is the most common way.
- When you use a VTL product it looks like your transaction is going to tape from the viewpoint of a backup client. So you need to keep an eye on how many sessions are possible, and limits like: drive mount limits and equipment behind VTL as physical tape (destaging).

 $\begin{array}{|c|c|c|c|c|}\hline \text{TSM and VTL} \ \hline \end{array}$ 

P. L. C. S.

#### Do you still need RAD? .

- P. L. C. S.
- •• Do you still need random access disk?
	- – Some vendors say no, fact is that on VTL the overhead on small files below 1 megabyte is large. (some say tape is dead…)
	- – With VTL drives and volumes you do not really have a easy multi session, with random access disk pools you can work with both multi session and next storage pools.
	- We have done testing and lots of small files perform very slow (4 Gigabyte/hr, avg. file size 37kb)
	- We used the same amount of data and did the same test to a random access disk pool, result was 16 GB/hr.

## Tape pools and capacity

P.L.C.S.

- Add virtual tape volumes ?
	- $-$  A library has a physical size based on slots and based on drives.
- Using a VTL you get the same, almost... entering new scratch tapes sometimes means to stop your activity on a VTL.
- Expand virtual volumes gave <sup>a</sup> error on <sup>a</sup> VTL: sorry VTL is busy, try again later…

### What about devclass file?

- Define devclass file devtype=file mountlimit=(max 4096) maxcap=?? Directory=d:\tsmdata\server1\filepool, g:\....
- Automatic scratch mana gement / volume creation
- Can be shared for lanfree (storage agents) (sanergy required)
- Virtual filedrives and libraries

TSM and VTL  $\,$  11  $\,$  11  $\,$  11  $\,$  11  $\,$  11  $\,$  11  $\,$  11  $\,$  11  $\,$  11  $\,$  11  $\,$  11  $\,$  11  $\,$  11  $\,$  11  $\,$  11  $\,$  11  $\,$  11  $\,$  11  $\,$  11  $\,$  11  $\,$  11  $\,$  11  $\,$  11  $\,$  11  $\,$  11  $\,$  11  $\$ 

P. L. C. S.

### **Compare**

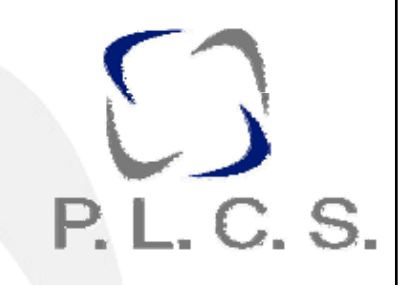

- Excel sheet
- Do you need a VTL in TSM ?
	- – Order disk capacity, make RAD pools, use devcl file, concurrent copy pools...
	- –Storage pools are virtual since years ago

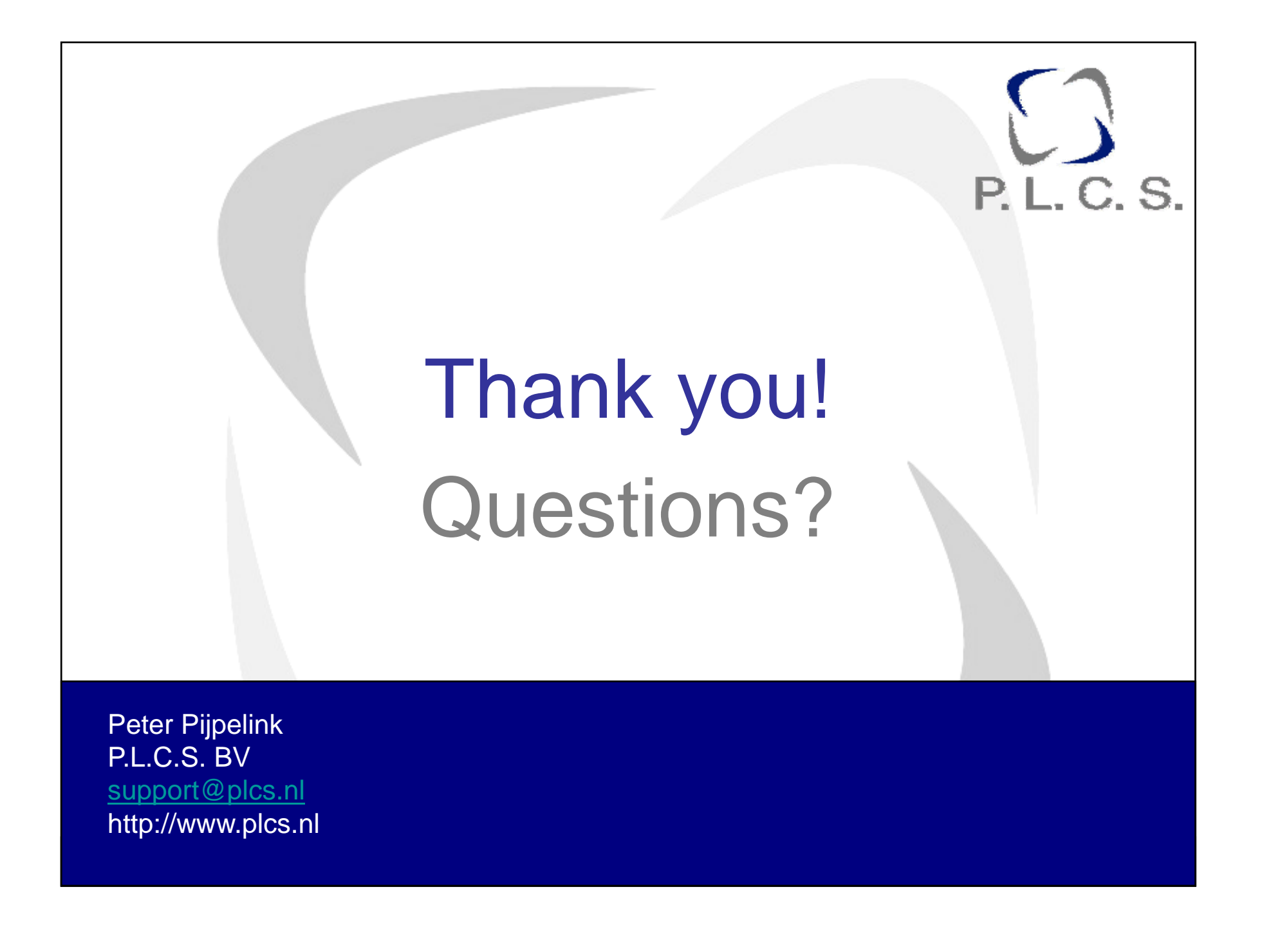